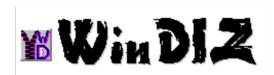

# **Developed By: DPM Computer Solutions - 1993,1994**

### Overview:

WinDIZ is a utility to make it easy (using Windows) to view and edit description files contained in zipped files. The most commonly used description formats are FILE\_ID.DIZ and DESC.SDI. Most major BBS systems use one of these two file. WinDIZ supports only these two file types.

To use WinDIZ, simply drop one or more files onto it using the File Manager. After WinDIZ has determined the files to be valid zipped files and that they contain one of the two description file formats, you're ready to go!

### **Uses For WinDIZ:**

Easily view and edit all those files you have downloaded from BBS systems, on-line services or InterNet FTP sites.

WinDIZ can also be used to imbed description files into archived files from work or home.

#### The Future Of WinDIZ:

WinDIZ is a subset of a program called WinDIZ Directory (not yet released). WinDIZ Directory will take the information the WinDIZ extracts from a zipped file and compile it into a database. The database will contain file name, directory, date, description, notes and much more. WinDIZ Directory will also update itself to keep files and descriptions current. WinDIZ Directory will also generate reports and perform searches. For more info about WinDIZ Directory release date and pricing, please contact us at the address or e-mail address listed in 'About The Developer'.

## **How To Install:**

Copy all files to a directory (c:\windiz). Add WINDIZ.EXE to your program manager or double click on it from File Manager.

To save disk space, copy the .VBX files to your c:\windows\system directory.

## **How To Register:**

WinDIZ is shareware! You may only use if for 30 days. After that you must register it. Cost is only \$5 plus shipping. Go the the 'Help' menu and choose 'Order Form' to print the order form.